## **Appendix C**: CART analysis

Table C.1: Complexity parameter table of the CART tree: *rpart*(*formula* = *manner ∼ ., data*  $p =$   $r$ partdata,  $\textit{method} =$  "class,"  $\textit{control} =$   $\textit{rpart}$ . $\textit{control}(cp = 0.01)$ 

Variables actually used in tree construction:

[1] f0 (st) VOT (ms)

Root node error: 1235/1685 = 0.73294

| $1000$ , $1000$ , $01101$ , $1200/1000 = 0$ . |                |      |                         |      |      |
|-----------------------------------------------|----------------|------|-------------------------|------|------|
|                                               | C <sub>P</sub> |      | nsplit rel error xerror |      | xstd |
| 1                                             | 0.34           | 0.00 | 1.00                    | 1.04 | 0.01 |
| 2                                             | 0.30           | 1.00 | 0.66                    | 0.65 | 0.02 |
| 3                                             | 0.25           | 2.00 | 0.37                    | 0.37 | 0.01 |
| 4                                             | 0.02           | 3.00 | 0.11                    | 0.12 | 0.01 |
| 5                                             | 0.01           | 4.00 | 0.10                    | 0.12 | 0.01 |

Table C.2: Confusion matrix of the CART tree.

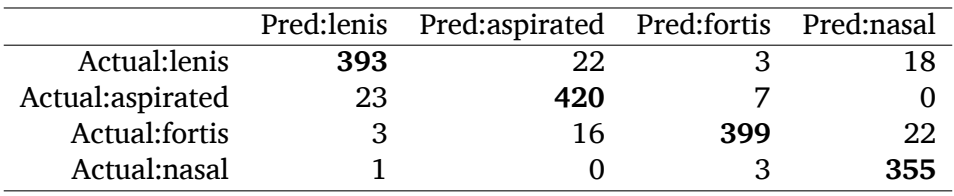